**AutoCAD Crack [2022]**

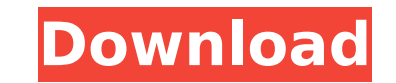

AutoCAD remains a major player in the professional 2D drafting and design market and is used by tens of thousands of companies and organizations around the world. Other prominent 3D CAD/CAM software products include 3DS Max, AutoCAD LT, Inventor, and Maya. History AutoCAD was developed by Frank Kinzler and Larry Gesler, and initially built on Apple II software technology. In 1983, Bill Gates and Paul Allen purchased a 10 percent equity stake in the AutoDesk Company for \$50,000. Gates promoted Kinzler to president, and he and Gesler were given the task of turning AutoDesk into a small profitable company. The first version of AutoCAD was released in December 1982, after 10 months of development and a successful beta test. In January 1983, the first 50 units of the new AutoCAD software were shipped to commercial users. In May 1983, the software was officially released to the public through retail outlets. AutoDesk licensed the software for use on Apple II and CP/M microcomputers, and the price was about \$1,000. In 1986, the company's founders left to found other companies. Larry Gesler became vice president of product development at Autodesk, Inc., and Frank Kinzler became chief technology officer. Larry Crisp became the vice president of marketing, and Jay Samans became vice president of manufacturing. In April 1987, the company's first successful product, AutoCAD-2D, was released. In 1987, AutoDesk became a wholly owned subsidiary of Autodesk, Inc. The company has offices in both Westchester County, New York, and San Rafael, California. In November 2001, AutoDesk was purchased by NDI, which was later acquired by Autodesk. Versions AutoCAD, AutoCAD LT, and AutoCAD Architecture software versions are numbered and are current through release 2019. Version 2018 is called "AutoCAD" for AutoCAD LT, and version 2013 is called AutoCAD for Architecture, but AutoCAD's content is accessible from every version. The software is based on a proprietary technology licensed from Unimation, Inc. Macintosh and Windows AutoCAD was designed to run on both Macintosh and PC computers. The Macintosh version was initially available as a stand-alone app, but AutoCAD 2007 introduced a feature called "AutoCAD Raster", which is essentially an X

**AutoCAD Download (Latest)**

Internet application Autodesk has also released AutoCAD Crack Free Download on the Internet. This service allows AutoCAD Crack Mac users to design, create, and edit drawings on the Internet. References External links AutoCAD User forum AutoCAD on Microsoft Connect AutoCAD questions, answering forum AutoCAD Learning Center from Autodesk University Autodesk Exchange for AutoCAD (AE for AutoCAD) AutoCAD forum on CADhelp.info AutoCAD Classifieds and Auctions AutoCAD Component Database Category:3D graphics software Category:Autodesk Category:Computer-aided design software for Windows Category:Dynamically typed programming languages Category:File transfer protocols Category:Graphical user interfaces Category:Industrial automation software Category:Proprietary software that uses Qt Category:Windows drawing softwareH.D. Moore Harold Daniel "H.D." Moore (born February 15, 1930 in Dallas, Texas) is a former professional American football offensive lineman in the American Football League

(AFL) for the Washington Redskins. High school and college He attended Mayfield High School and went on to play college football for the University of Texas. Professional career Moore was selected by the AFL's New York Yankees in the first round (eleventh overall) of the 1951 AFL Draft. He played for the New York Yankees during the 1951 season before being traded to the Washington Redskins on October 4, 1951 for cash. He was released by the Redskins on October 25, 1952 and returned to the Yankees on October 26, 1952. On October 29, 1952, he was traded to the San Diego Chargers, where he finished his career. References Category:1930 births Category:Living people Category:American football offensive guards Category:Texas Longhorns football players Category:New York Yankees (AFL) players Category:Washington Redskins players Category:San Diego Chargers players Category:American Football League playersQ: Create a sequence of "trivial" Laurent series for which the power of the summation is determined by some property of the function A function \$f\$ on the unit circle in the complex plane \$C\$ is said to have property \$P\$ if there exist \$g,h\$ analytic in \$C\$ such that  $f(z)=z^n\$ 

Launch Autocad then press F1 key in order to open the Help menu. On the top of the Help window, click on "About Autocad". At the end of the window, you will see "Autocad Keygen". Click "Install" button and wait until it is finished. Now, type "Serial number" on the empty field and the click the Enter key. Now, press the "Activate" button and wait until it is finished. Step 3: Autocad-2013 Function When the Autocad-2013 has been installed correctly and activated, the start-up screen will change. Now, select the "Help" menu then click on "AutoCAD Help". If the license was activated correctly, you will see an icon like this: Now, click on it in order to start Autocad. Step 4: Making Some Changes It is now possible to make some changes, such as opening the menus, the Ribbon and so on. Firstly, click on the "File" menu then the "Open" menu and you will see: Then, click on the "Start" menu in order to open the "Start Menu". Now, click on the "AutoCAD" icon in order to open the "Ribbon". Finally, click on "Customize Ribbon" and you will see: It is now possible to make some changes in order to use the programs better. Step 5: How to Start using the Autocad You may ask, what can I do now? It is now possible to use the program. Firstly, create a new document. Then, open the "Draw" menu and select the "Home" option. Now, the "AutoCAD" window will appear. If everything is ok, you will see the following screen: Now, click on the "Close" menu and then select the "File" option. Now, you will see the following screen: Step 6: Convert-The Old Work If the license was activated correctly, you will see that your old document has been converted into the new

**What's New In AutoCAD?**

Multi-threaded Thread View: We introduce a new Multi-threaded Thread View (MTT) in AutoCAD, which enables you to simultaneously preview all work and threads on a drawing, regardless of the size of your drawing. This means that you can always work with the drawing as large as it needs to be without having to waste time waiting for the entire drawing to load. To switch between different views and threads, simply use the scrollbar at the top of the drawing. Drawingbased working Memory: We introduce a new memory mechanism that combines the benefits of the new Layers and the new Dynamic Properties. You can quickly move between different layers of your drawing and can see the properties of any individual layer. To do this, use the new Dynamic Properties. You can set any property as a dynamic property. Then, simply go to any layer of the drawing, set the properties, and they remain set for that layer only. You can also go to the Layer Properties Manager and change the properties of the layer itself. Revit Integration: Revit integration is now enabled in AutoCAD. You can export models directly from Revit and AutoCAD, create and edit Revit elements in AutoCAD, and manage these elements in Revit. You can also create and export sections and views from Revit directly to your model in AutoCAD. Reflective View: The Reflective View in AutoCAD has been updated with new features and is more stable. It is now possible to have different reflectivity levels, and you can display layer names as well as other information. New Descriptive Styles: AutoCAD 2023 comes with an increased number of descriptive styles. There are now over 3,500 styles in AutoCAD. AutoCAD for Cloud: The power of the cloud allows you to make collaborative drawings on the web using the Cloud Technology Preview and others like Dropbox. Code Builder for non-experts: The Code Builder is a new app for anyone who wants to code in AutoCAD. The Code Builder makes it easy for you to quickly draw a variety of common geometric shapes with no programming skills required. Cadalyst Pro: This new version of the CADalyst Pro product line comes with new tools for designers, architects, and engineers. The new version supports workspaces and templates as well as workgroup

• Windows Vista, Windows 7 or later, Mac OS X 10.7 or later • Intel or AMD compatible processor • Minimum of 4 GB system memory • DirectX 11 compatible video card • 2048x1152 resolution display (1280x800) • 15GB available storage space • Internet connection • Microsoft.NET Framework 4.0 or later • Hard disk space for install files Additional Notes: • This application is offered for educational purposes only. • For safety reasons, "

<http://drwellness.net/?p=12560> <https://hamrokhotang.com/advert/autocad-crack-x64-3/> <https://boatframes.com/wp-content/uploads/2022/07/AutoCAD.pdf> <http://www.grisemottes.com/wp-content/uploads/2022/07/AutoCAD-2.pdf> <http://purosautosdallas.com/?p=37580> https://www.rentbd.net/wp-content/uploads/2022/07/AutoCAD Crack PCWindows 2022 New.pdf <https://sindisfac.com.br/advert/autocad-crack-free-download-for-windows-march-2022/> <http://solaceforwomen.com/?p=69816> https://baukultur.plus/wp-content/uploads/2022/07/AutoCAD\_Crack\_\_Patch\_With\_Serial\_Key\_Download.pdf <https://covid19asap.com/coronavirus-news/autocad-2022-24-1-crack-free-download-latest-2022/> <https://omaamart.com/wp-content/uploads/2022/07/maurpoet.pdf> <https://supportlocalbiz.info/wp-content/uploads/2022/07/AutoCAD-2.pdf> <https://www.thiruvalluvan.com/2022/07/23/autocad-21-0-keygen-win-mac-april-2022/> <https://thoitranghalo.com/2022/07/23/autocad-crack-mac-win-2022/> [https://expertosbotox.com/wp-content/uploads/2022/07/AutoCAD\\_Crack\\_With\\_Full\\_Keygen\\_Download\\_For\\_PC\\_Updated\\_2022.pdf](https://expertosbotox.com/wp-content/uploads/2022/07/AutoCAD_Crack_With_Full_Keygen_Download_For_PC_Updated_2022.pdf) [https://astrofiz.ro/wp-content/uploads/2022/07/AutoCAD\\_Crack\\_Full\\_Product\\_Key\\_Download\\_WinMac.pdf](https://astrofiz.ro/wp-content/uploads/2022/07/AutoCAD_Crack_Full_Product_Key_Download_WinMac.pdf) <http://rwpj.jp/wp-content/uploads/2022/07/watbett.pdf> <http://greatriverfamilypromise.org/?p=13021> <http://jaxskateclub.org/?p=42700> <https://ayusya.in/autocad-crack-updated-2022-3/>